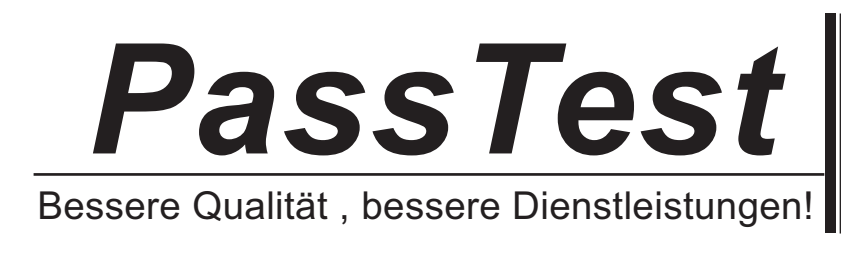

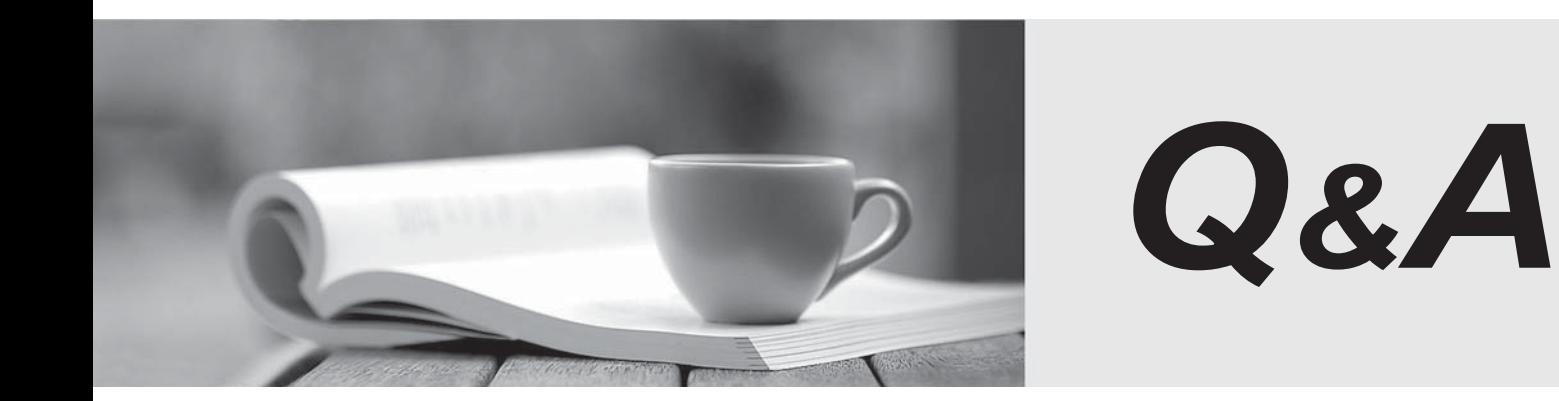

http://www.passtest.de

Einjährige kostenlose Aktualisierung

# **Exam** : **MB7-701**

# **Title** : Microsoft Dynamics NAV 2013 Core Setup and Finance

# **Version** : DEMO

1. Ihr Kunde nutzt eine Dimension namens Item-Klasse mit verschiedenen Dimensionswerte, um verschiedene Arten von Artikeln auf Verkaufsbuchungen definieren. Sie müssen die Dimension Einstellungen so ändern, dass umsatzbezogene Sachposten enthalten Informationen über die Art der Artikel verkauft. Welche zwei Aktionen sollten Sie durchführen? (Jede richtige Antwort ist Teil der solution. Zwei Antworten.)

A. Fügen Sie ein einzigartiges Item-Klasse Dimension Wertcode für alle einzelnen Artikel der Kategorie Karten.

B. Stellen Sie die Dimension Wert Posting Feld für die Item-Klasse Dimension Code zu Code Obligatorisch für die umsatzbezogenen G / L Kontokarten.

C. Fügen Sie ein einzigartiges Item-Klasse Dimension Wertcode für alle Einzelposten Karten.

D. Stellen Sie die Dimension Wert Posting Feld für die Item-Klasse Dimension Code gleichen Code für die umsatzbezogenen G / L Kontokarten.

### **Antwort :** B, C

2. Sie benötigen zum Konfigurieren von Microsoft Dynamics NAV, um zu registrieren, wenn bestimmte Benutzer anmelden und für wie lange sie angemeldet zu bleiben. Welche Seite sollten Sie verwenden? A.Users

B.Application Setup

C.User Setup

D.Permission Set

**Antwort :** C

3. Welche Aussage über den Grund-Code auf einer Verkaufs Gutschrift ist wahr?

A. Sie bestimmt den Standort-Code für Element zurückgibt.

B. Es ist auf G / L-, Kunden-und Artikel Einträge überführt und für die Analyse verwendet.

C. Es ist erforderlich, wenn Ihr einen Umsatz Gutschrift.

D. Es wird nur auf den Umsatz Gutschrift übertragen und zur Filterung und Analyse verwendet.

### **Antwort :** B

4. AG / L Account ist in einer Kundenbuchungsgruppe verwendet. Welche Aussage ist richtig?

A. Im Allgemeinen werden diese G / L-Konten eingerichtet, um direkten Beitrag sowie indirekter Beitrag zu zulassen

B. Im Allgemeinen werden diese G / L-Konten eingerichtet, um nur die direkte Buchung zu zulassen.

C. Im Allgemeinen werden diese G / L-Konten mit den blockierten Bereich aktiviert, damit manuelle Buchung verbieten gesetzt.

D. Im Allgemeinen werden diese G / L-Konten eingerichtet, um direkten Beitrag nicht zulassen.

## **Antwort :** D

5. Wenn die folgende Fehler gemeldet wird, erhält ein Benutzer die folgende Fehlermeldung: "COGS Account muss einen eindeutigen Wert im in General Posting Setup haben: Gen.Bus.Posting Group=NATJONAL, Gen.Prod. Posting Group=RETAIL. Es kann nicht null oder leer sein." Sie müssen die Fehlermeldung dadurch aufzulösen, dass Sie eine Hauptbuch-Kontonummer im COGS-Account -Bereich hinfügen

A.General Product Posting Group

B.General Posting Setup

C.General Business Posting Group D.Inventory Posting Setup **Antwort :** B

6. Benutzer in der Buchhaltungsabteilung kann Journaldaten in der gleichen Zeit in Microsoft Dynamics NAV eintreten. Wie stellen Sie sicher, dass die Arbeit der einzelnen Benutzer von anderen Benutzern bei der Dateneingabe getrennt wird?

A. Erstellen Sie eine andere Zahlenreihe für jeden Benutzer.

B. Erstellen Sie eine separate Zeitschrift Batch für jeden Benutzer.

C. Erstellen Sie eine separate Vorlage Zeitschrift für jeden Benutzer wobei jede Vorlage einer anderen Source Code hat

D. Ist keine weitere Konfiguration erforderlich, weil die Arbeit der einzelnen Benutzer automatisch in Microsoft Dynamics NAV auf der Grundlage ihrer Benutzer-ID isoliert wird.

### **Antwort :** B

7. Sie müssen einen Kauf Zitat Grenze für einen Mitarbeiter einstellen. Welche Art Grenze sollten Sie im Fenster Zulassung Vorlagen wählen?

A.Credit Limits

B.Request Limits

C.No Limits

D.Approval Limits

**Antwort :** C

8. Bevor Sie ein Kundenauftrag Rechnung in das Finanzmodul entsenden, geben Sie eine gültige Dimension Wertcode für DEPARTMENT und CUSTOMERGROUP in der Kundenauftragskopf ein. Diese Dimensionen, plus eine zusätzliche Dimension Wertcode für Produktgruppe, sind auf den Auftragspositionen Eingabe. Welche Dimension Informationen wird auf Value-Added-Tax (VAT) basiert, das als Folge des Kundenauftrags einträgt ?

A. Dimension Wertcodes für jeden einzelnen Buchungszeile

B. Die gültigen Dimensionskombinationen

C.Kein

D. Dimension-Set ID

**Antwort :** C

9. Ein Unternehmen verfügt über Nutzer, die nur selten Zugriff auf Microsoft Dynamics NAV hat. Diese Benutzer bringen ihre eigenen Laptops, die nicht Teil der Client-Netzwerk sind. Diese Benutzer haben nicht in Active Directory hingefügt. Sie müssen für diese Benutzer-Authentifizierung einrichten. Welche Art der Benutzerauthentifizierung sollten Sie verwenden?

A.Windows

B.NavUserPassword

C.SQL Server

D.UserName

**Antwort :** B

10. Wie kann man ein neues Geschäftsjahr in 12 monatlichen Abrechnungszeiträume, mithilfe des Fensters Rechnungszeiträume erstellen?

A. Select Create Year, and then enter 12 in the No.of Periods field and Month in the Period Length field on the Create Fiscal Year window.

B.Create 12 new months, and then check the Date Locked field on the last month of year.

C.Select Create Year, and then enter 12 in the No.of Periods field.Enter 1M in the Period Length field on the Create Fiscal Year window.

D.Select Create Year, and then enter 12M as the Period Length.

### **Antwort :** C